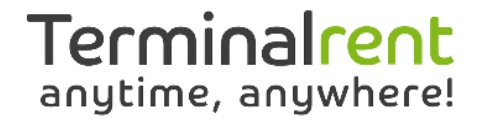

## **Terminalrent & CCV Network Host Acces Gebruikte IP adressen en poortnummers**

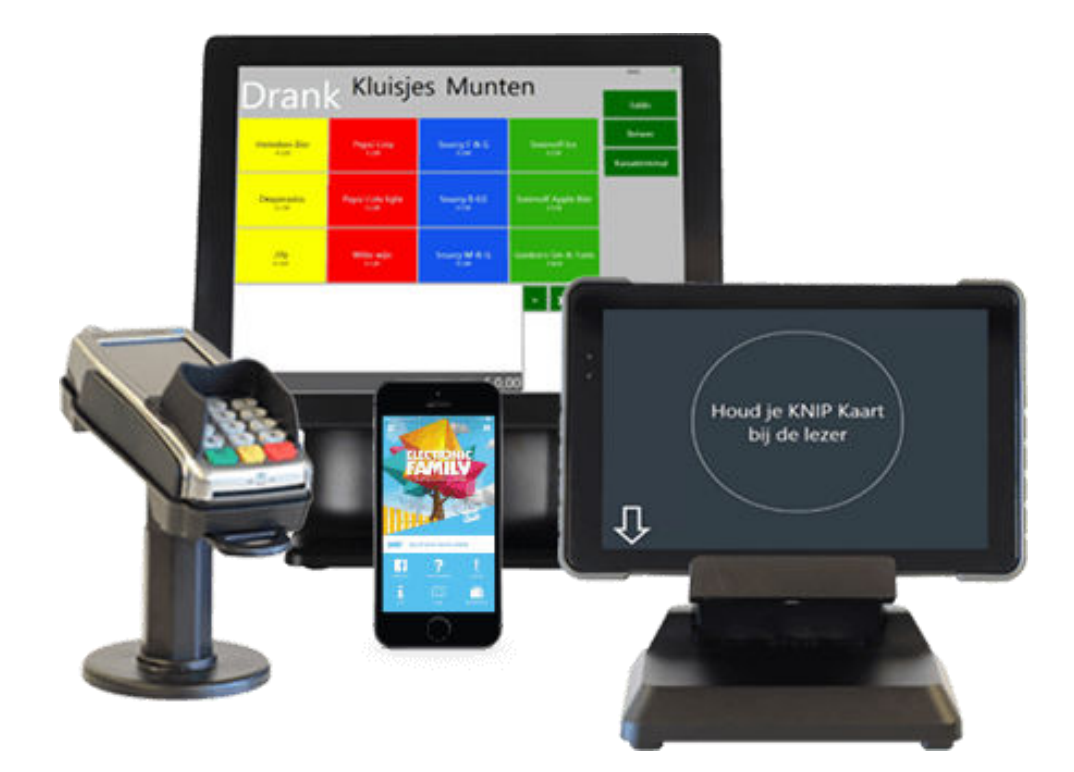

# Terminalrent

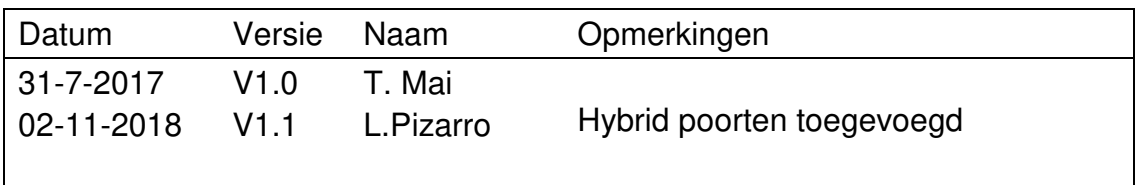

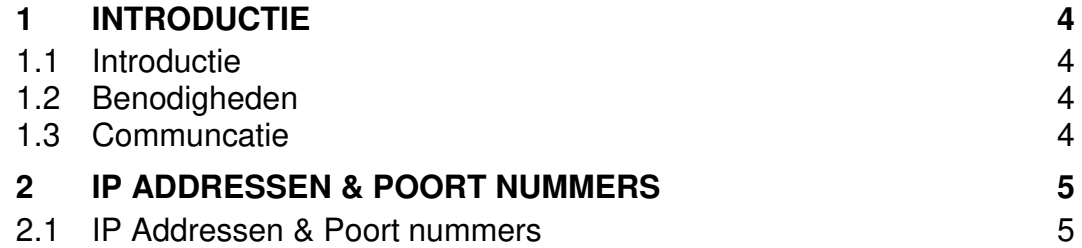

### Terminalrent anytime, anywhere!

#### **1 IP ADRESSEN & POORT NUMMERS**

#### **1.1 Introductie**

Dit document dient als handleiding te worden gebruikt om het netwerk in te stellen zodat de juiste IP adressen en poort nummers open staan.

Als de IP adressen niet correct zijn ingesteld als aangegeven in dit document, kan dit ervoor zorgen dat de pin en afreken systemen niet correct werken.

#### **1.2 Benodigdheden**

#### **1. Voor elke kassaterminal**

2x 230V Wandcontactdoos aansluitingen 1x UTP aansluiting

#### **2. Voor elke PIN automaat**

1x 230v Wandcontactdoos aansluiting 1x UTP aansluiting

#### **1.3 Communicatie**

Indien er gewerkt wordt met pinautomaten/netwerkprinters dienen de apparaten met elkaar te kunnen communiceren via het interne netwerk. Het is van belang dat de kassaterminals en pin terminals op dezelfde Subnet / IP range zitten.

#### **2 IP ADDRESSEN & POORT NUMMERS**

De volgende IP adressen en poort nummers moeten altijd en voor alle terminals toegankelijk zijn.

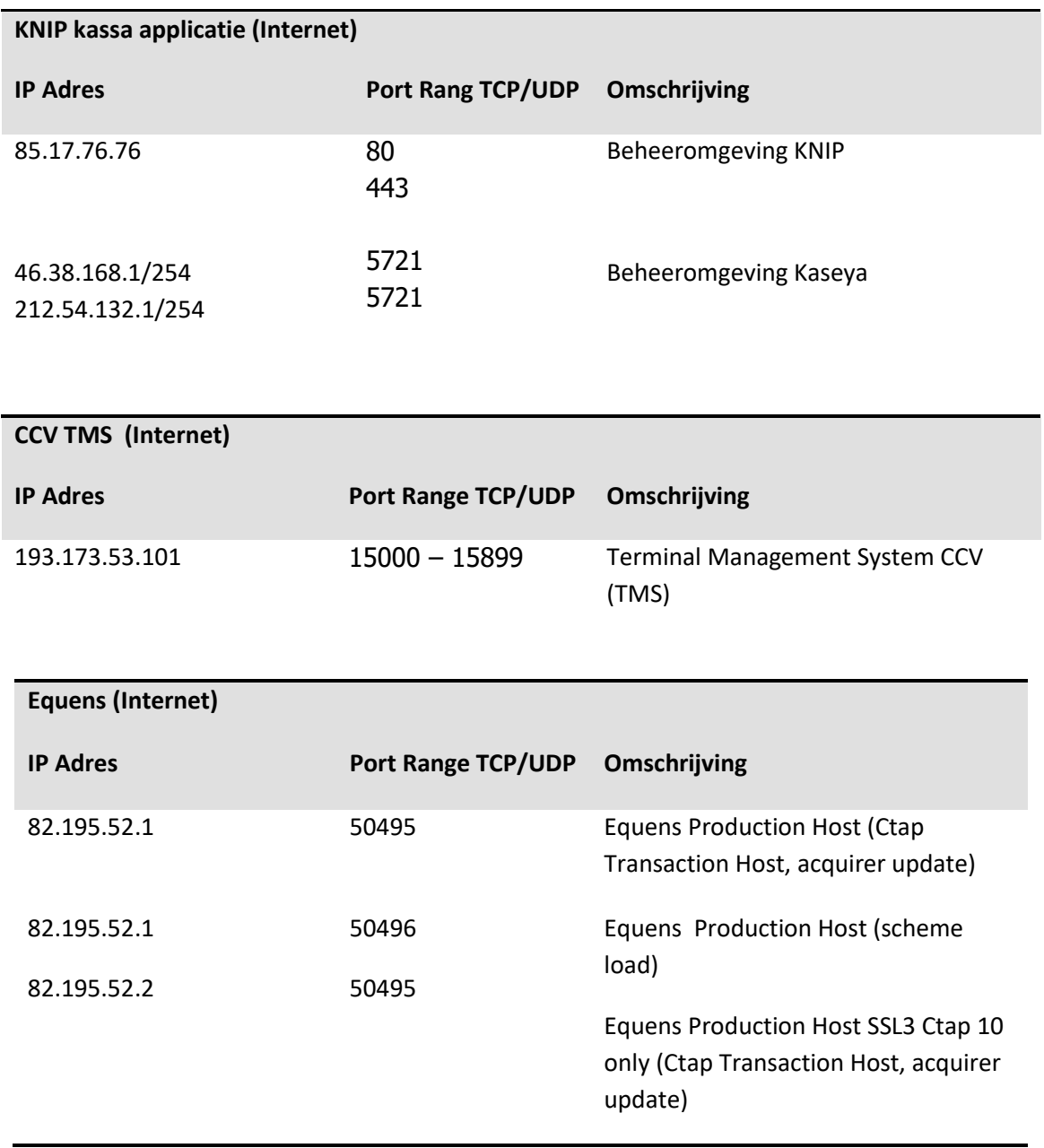

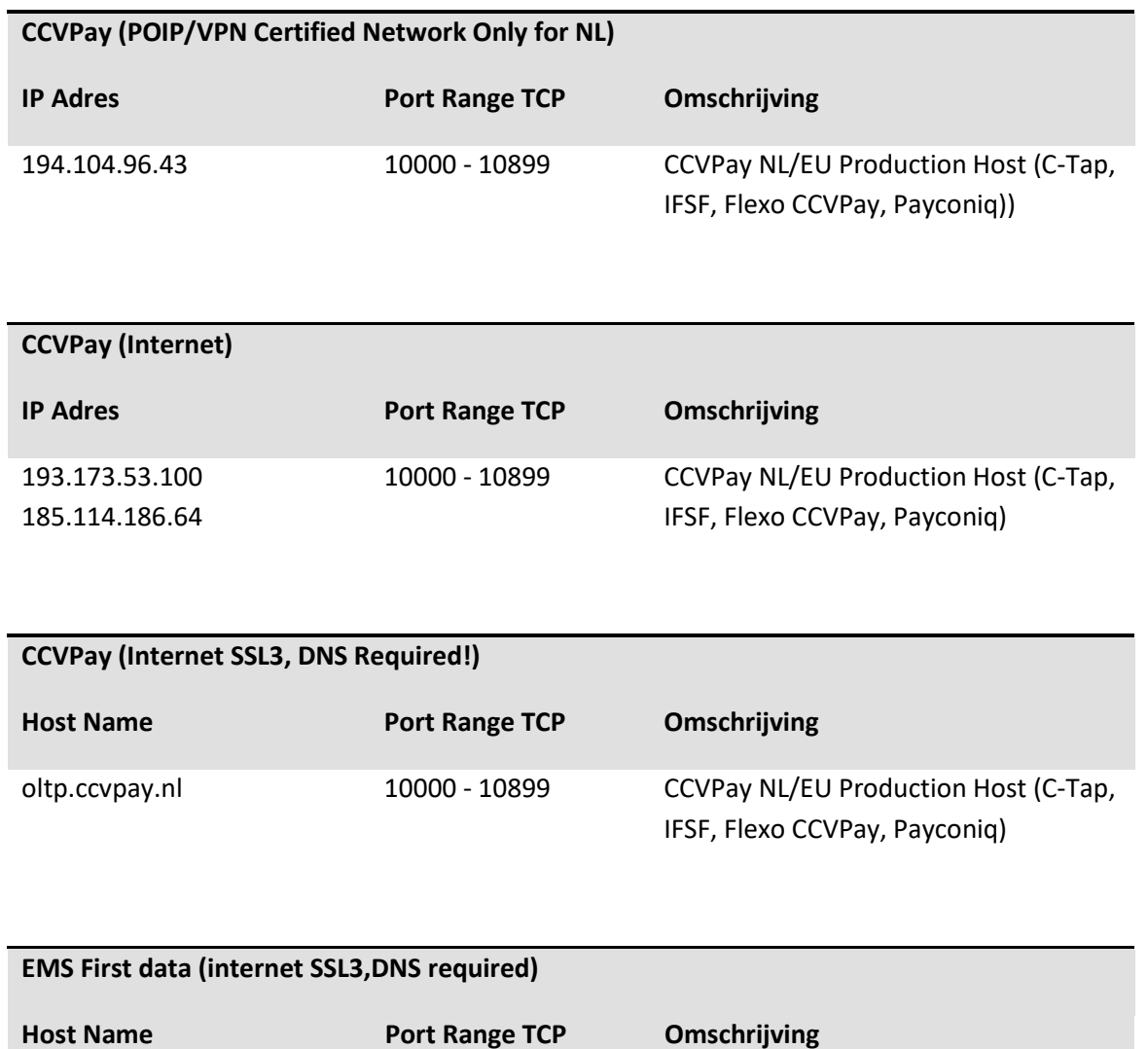

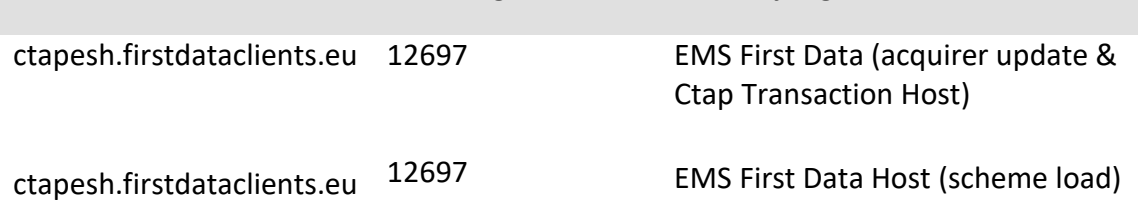